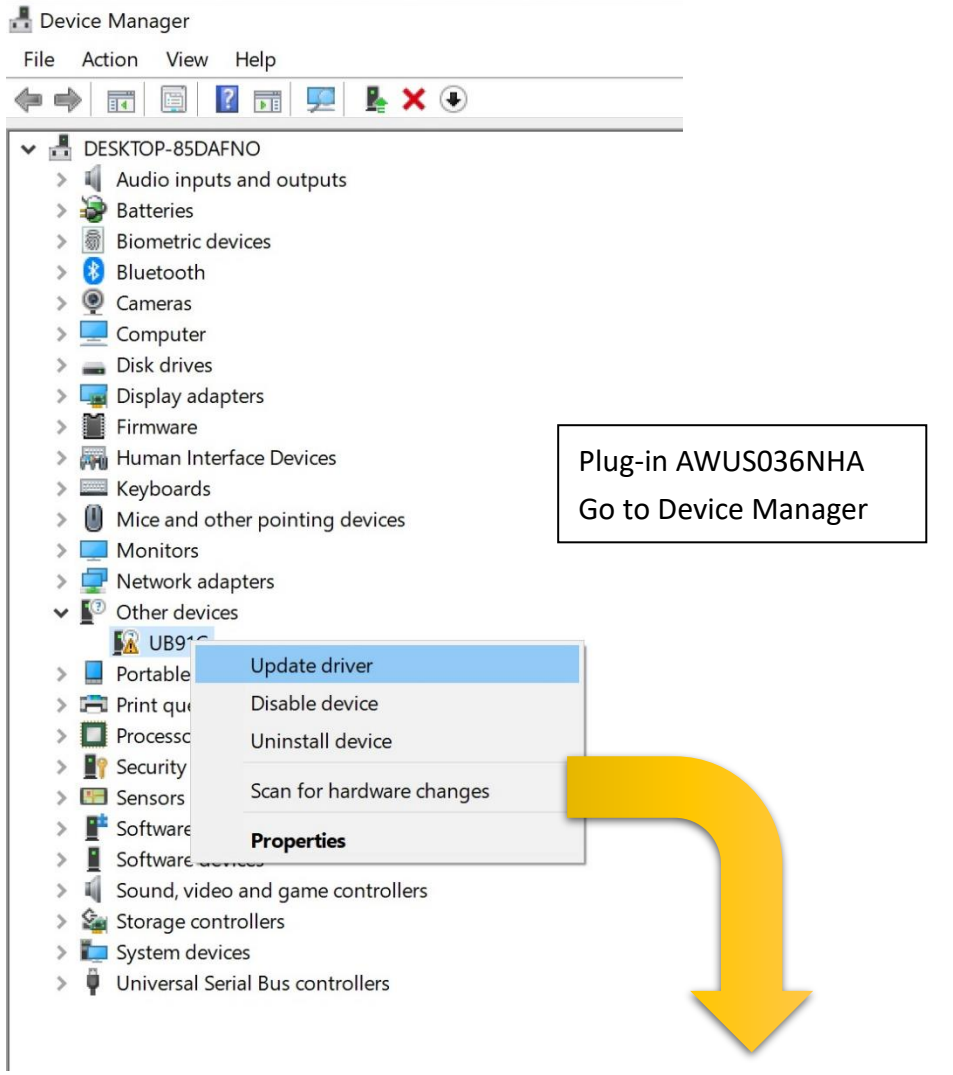

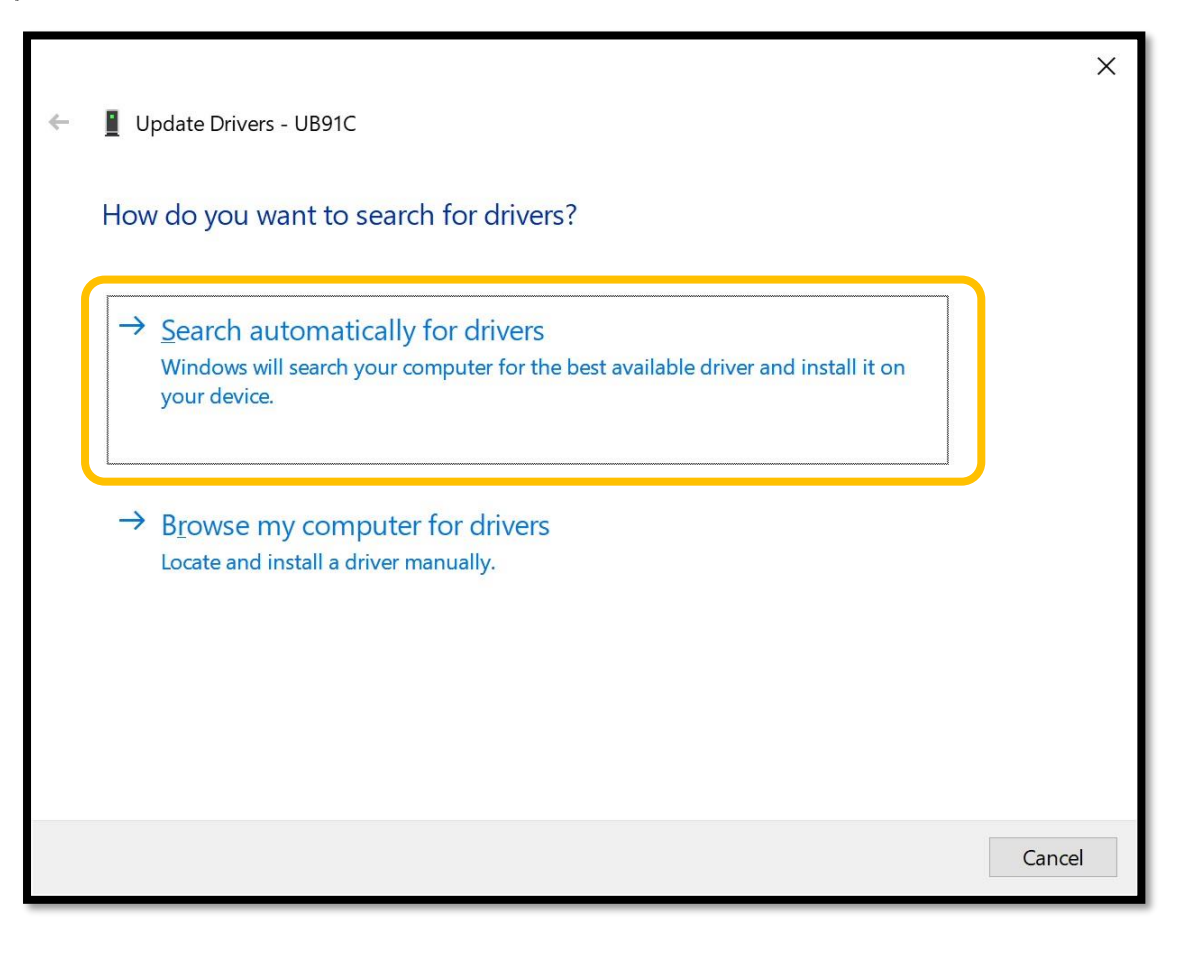

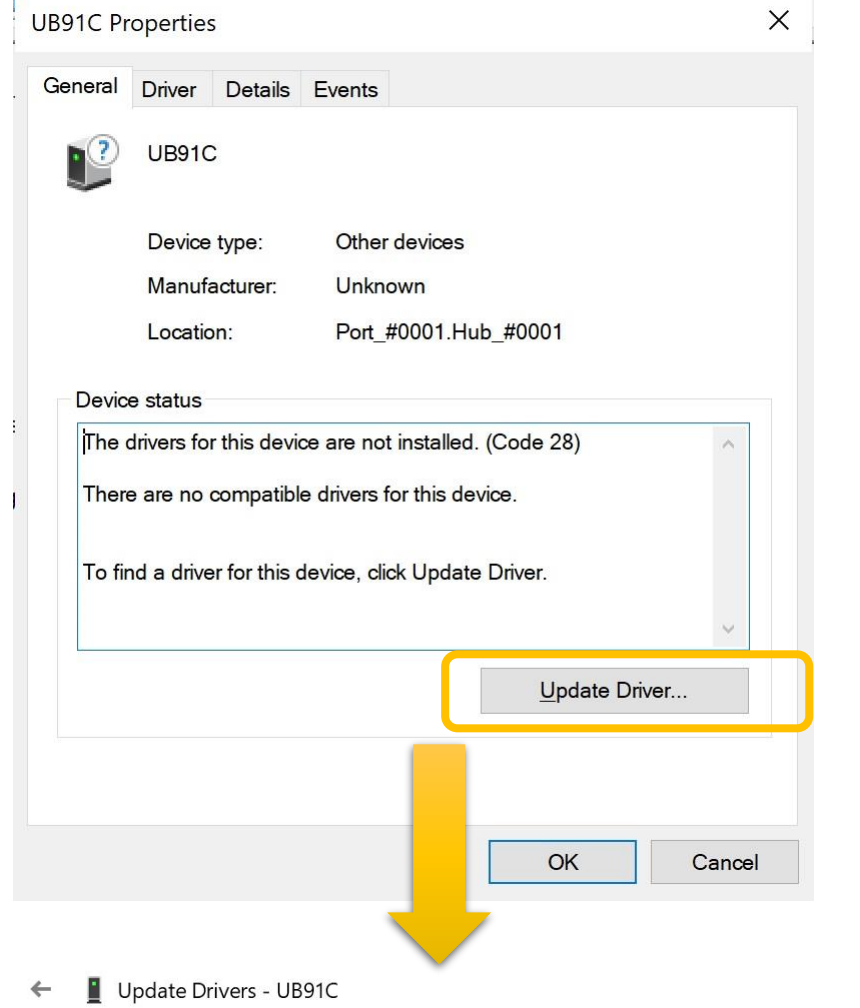

## Windows was unable to install your UB91C

Windows could not find drivers for your device.

If you know the manufacturer of your device, you can visit their website and check the support section for downloadable drivers.

 $\mathsf X$ 

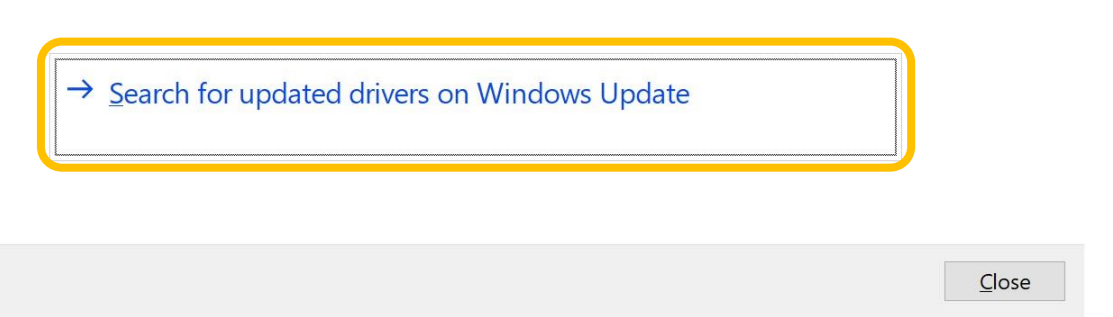

## Optional updates ⋒

Choose the updates you want and then select Download and install.

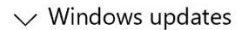

□ Windows 10 功能更新 · 版本 20H2

 $\vee$  Driver updates If you have a specific problem, one of these drivers might help. Otherwise, automatic updates will keep your drivers up to date. Atheros Communications Inc. - Network - Atheros AR9271 Wireless Network Adapter

Download and install

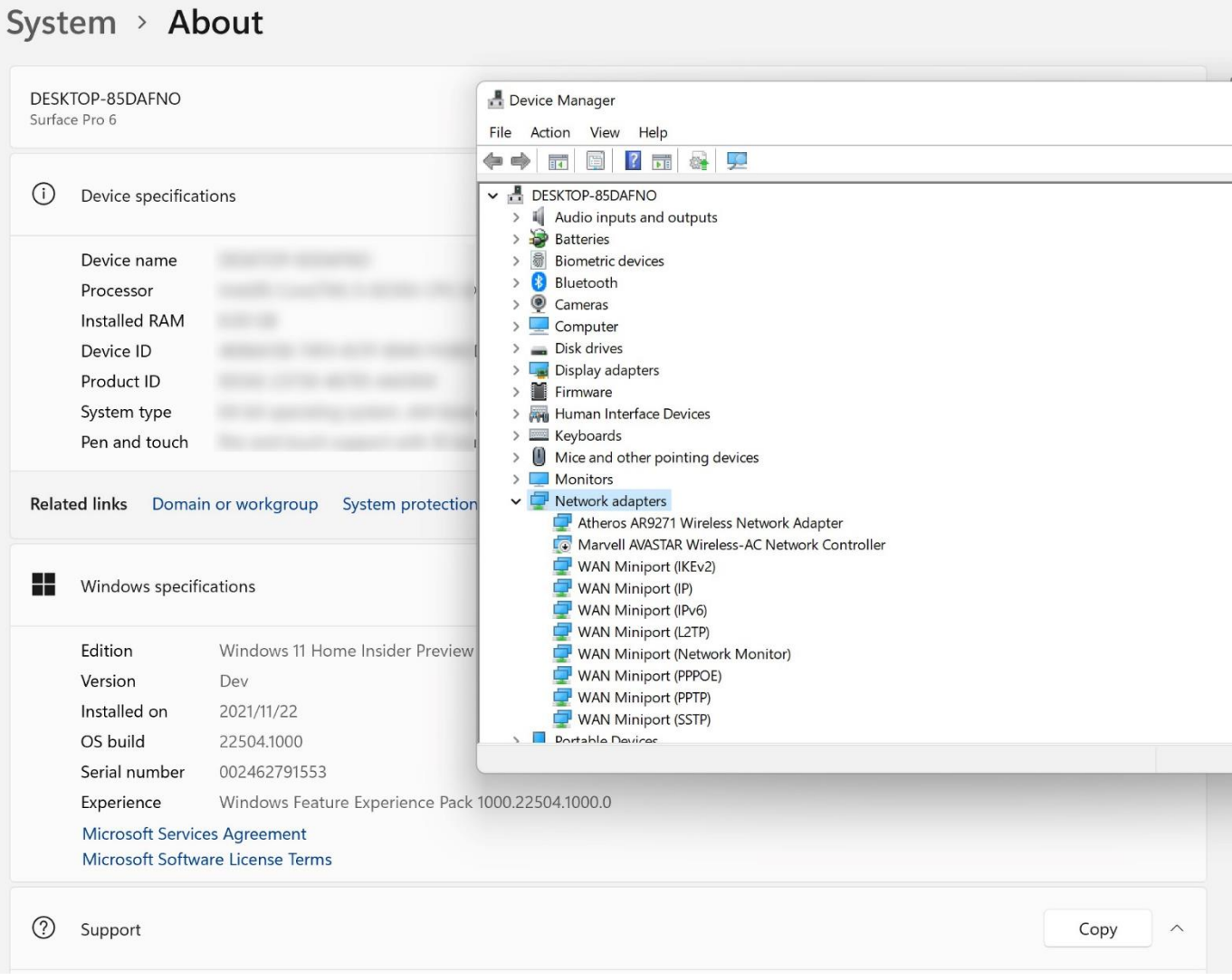

 $\Box$ 

 $\times$